## TEXTOS Y PHOTOSHOP Un nuevo mundo.

Cursillo - 29/01/2010

Todos conocemos Photoshop, o al menos, hemos oÃ-do hablar de éI. Hov vamos a conocer una aplicaci $\tilde{A}^3$ n m $\tilde{A}$ is de este incre $\tilde{A}$ -ble programa. $\hat{A}$ 

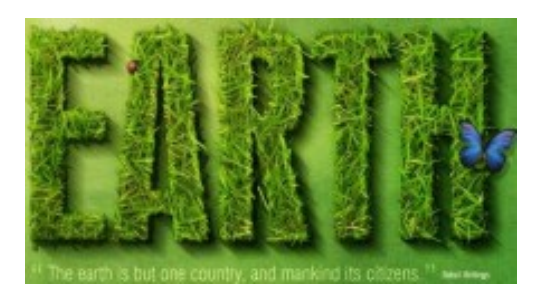

Sin duda, lo mejor es ver ciertos resultados que se pueden conseguir (con un poco de paciencia y pr $\tilde{A}$ ictica). Para ello mira las fotograf $\tilde{A}$ -as que hay en la noticia. Si quieres aprender a hacer estos fantÃ; sticos efectos visita esta web http://www.mastutoriales.com/Tutoriales-Photoshop-Efectos-de-Texto-c-2.html

Claro que antes te aconsejo que hagas algún tutorial básico de Photoshop como http://www.aulaclic.es/photoshop/index.htm

También puedes ver los siguientes videotutoriales http://www.tutorial-lab.com/tutoriales-photoshop/ Â

Â

Publicado por José Feliciano Soto GarcÃ-a

Â